# **Bond Price & Yield Tool**

It allows you to calculate annual or semi-annual coupons bonds with actual calendar or 360 day per year. To show it, touch the "**OPT**" and in the "**4) Finance:**" section touch the "**BOND Calc.**" button.

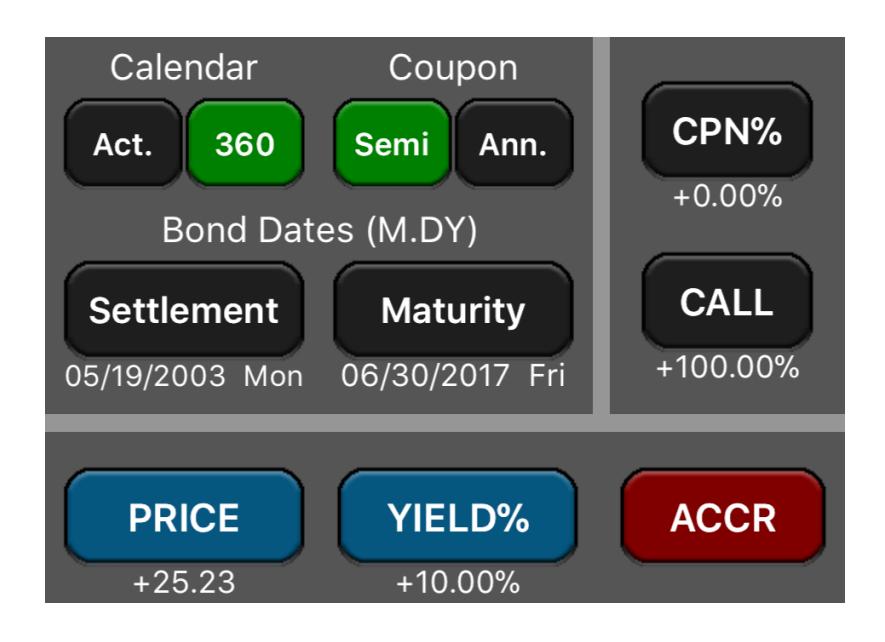

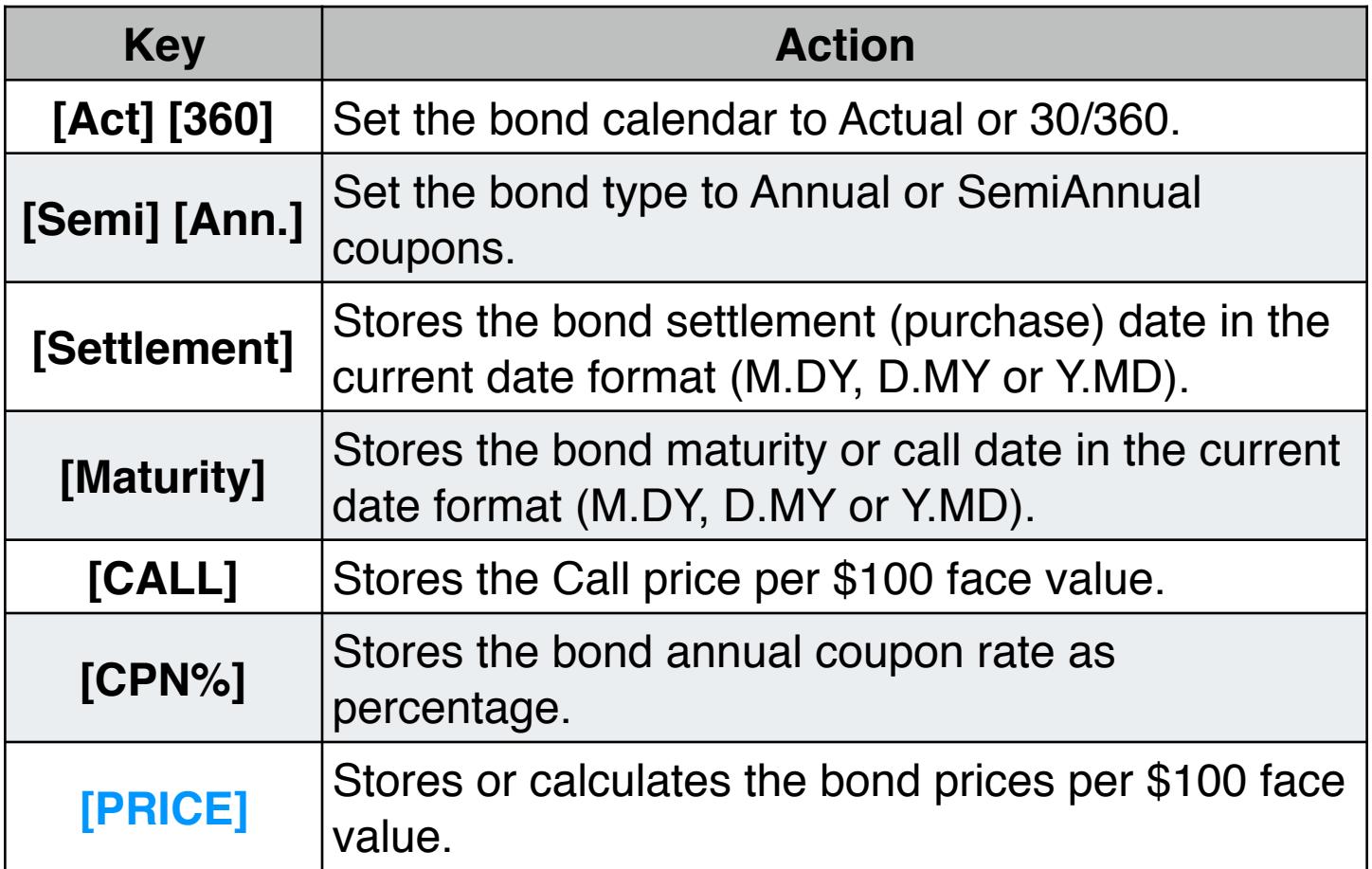

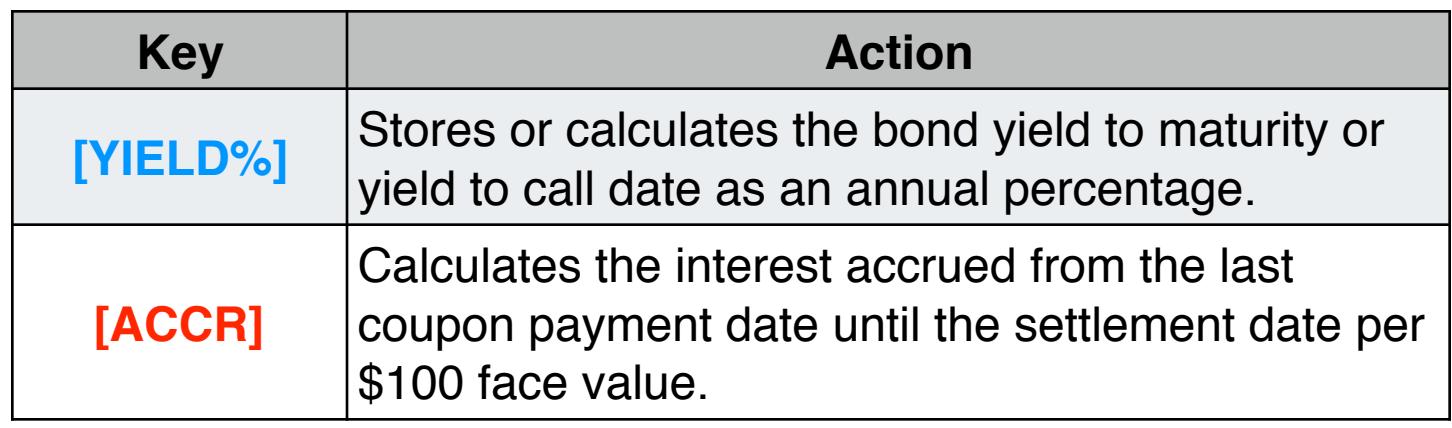

The **[PRICE]** or **[YIELD%]** buttons calculates the value if the immediate previous key pressed was one of the keys in this tool. See the examples below to have a better understanding about.

To enter dates (Settlement and Maturity) use the current date format indicated in the status bar (M.DY, D.MY or Y.MD). To set the date format touch the **[g] [PREF]** keys and select the desire format in the list. The following examples assumes "**M.DY**" date format.

# **Example 1: Price & Yield of a Bond**

What price should you pay on August 10, 2003 for a 63/4% U.S. Treasury bond that matures on May 1, 2018 if you wish a yield of 83/8%? The calendar basis is actual and the coupon payments are semi-annually.

# **Solution:**

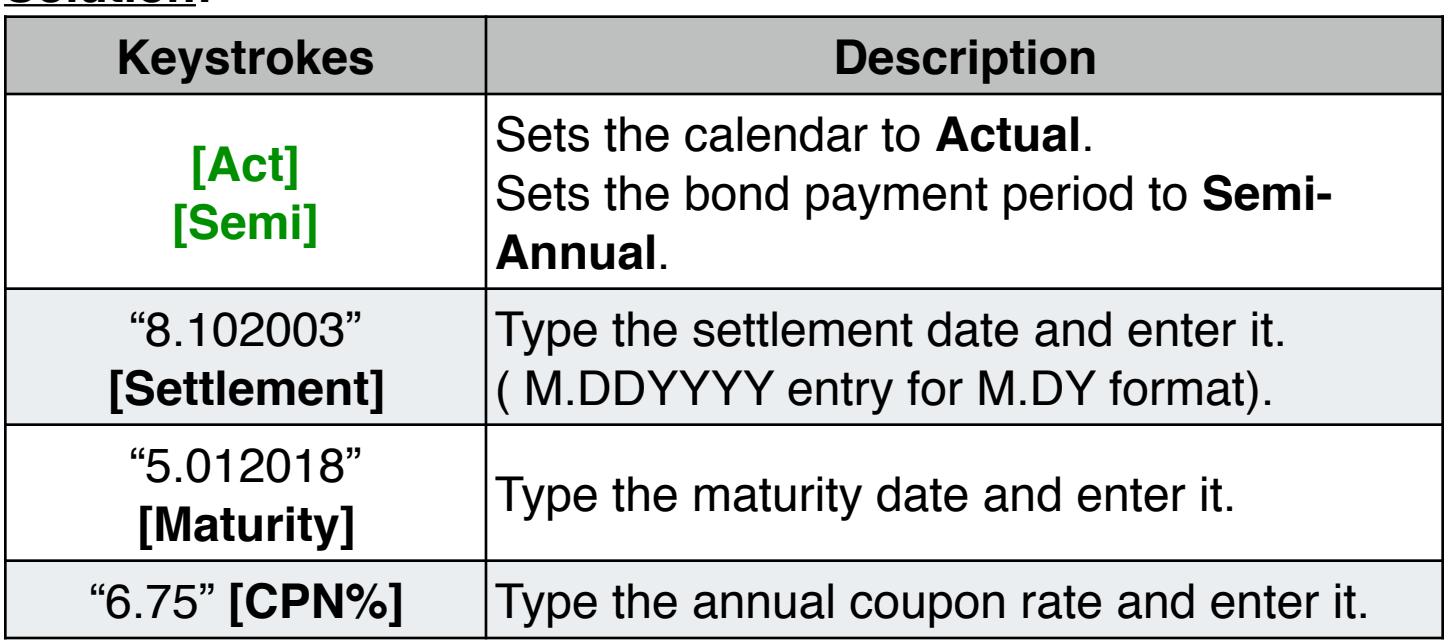

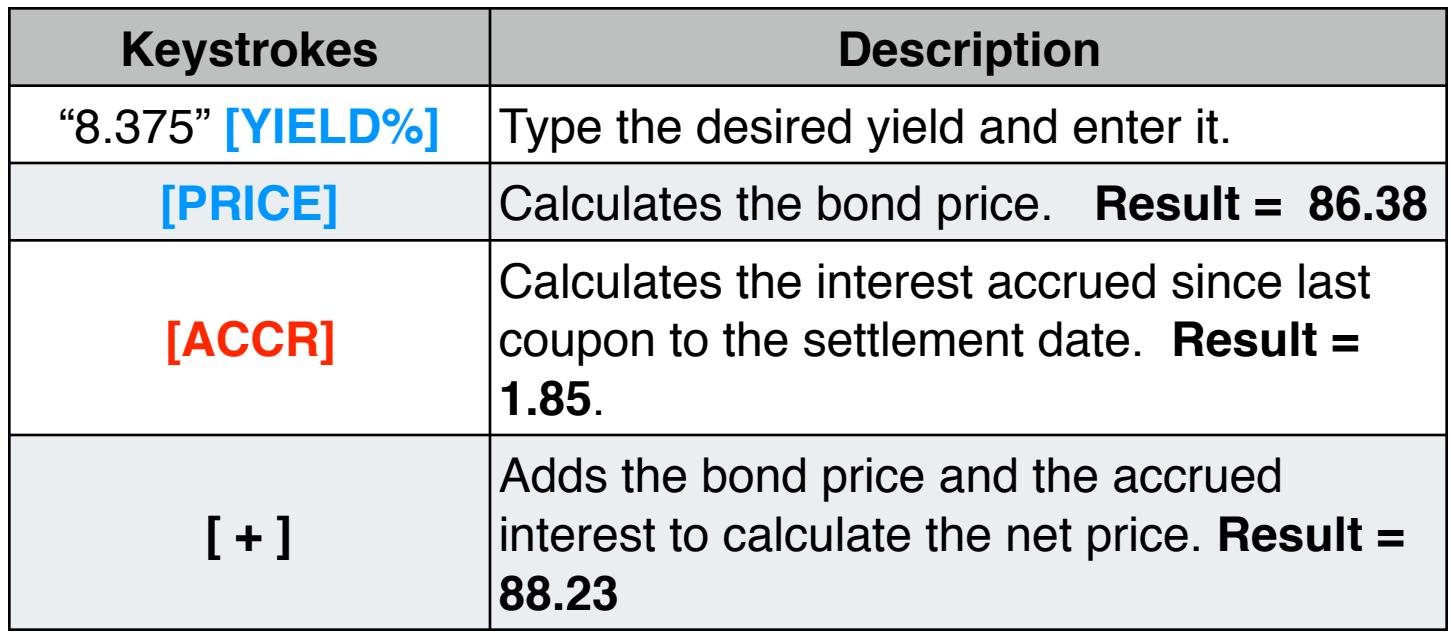

Suppose that the market quote for the bond is 881⁄4. What yield does it represent?

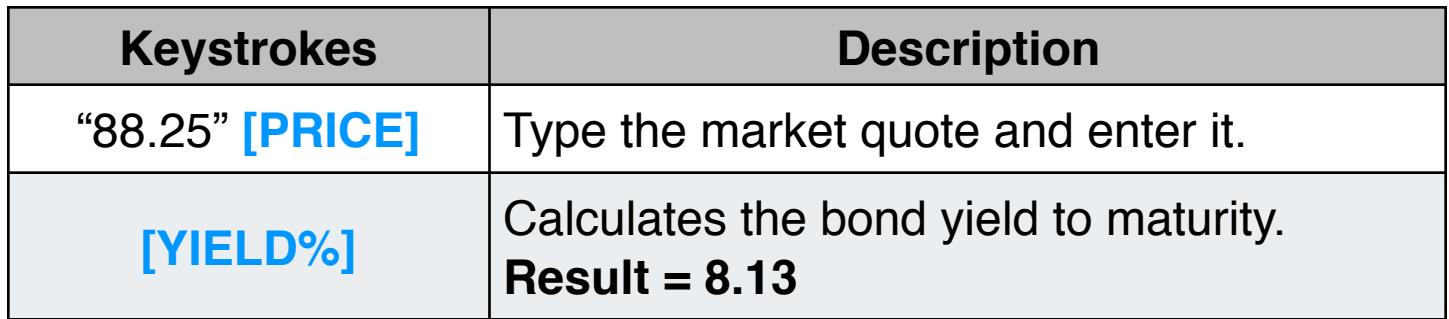

#### **Example 2: A Bond with a Call feature**

What is the price of a 6% corporate bond maturing on March 3, 2022 and purchased on May 2, 2003 to yield 5.7%? It is callable on March 3, 2006 (a coupon date), at a value of 102.75. What is the yield to the call date? Use a 30/360 calendar with semi-annual coupon payments.

# **Solution:**

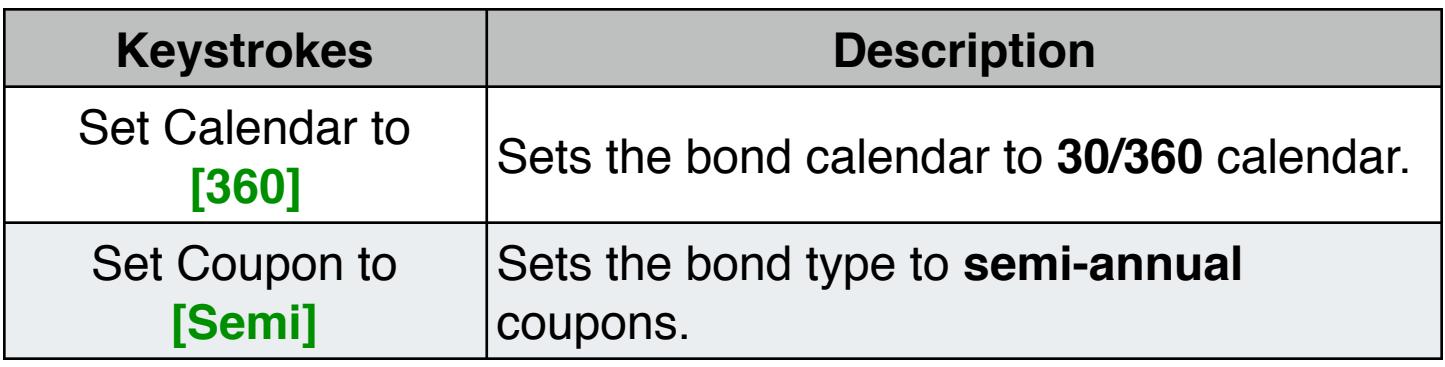

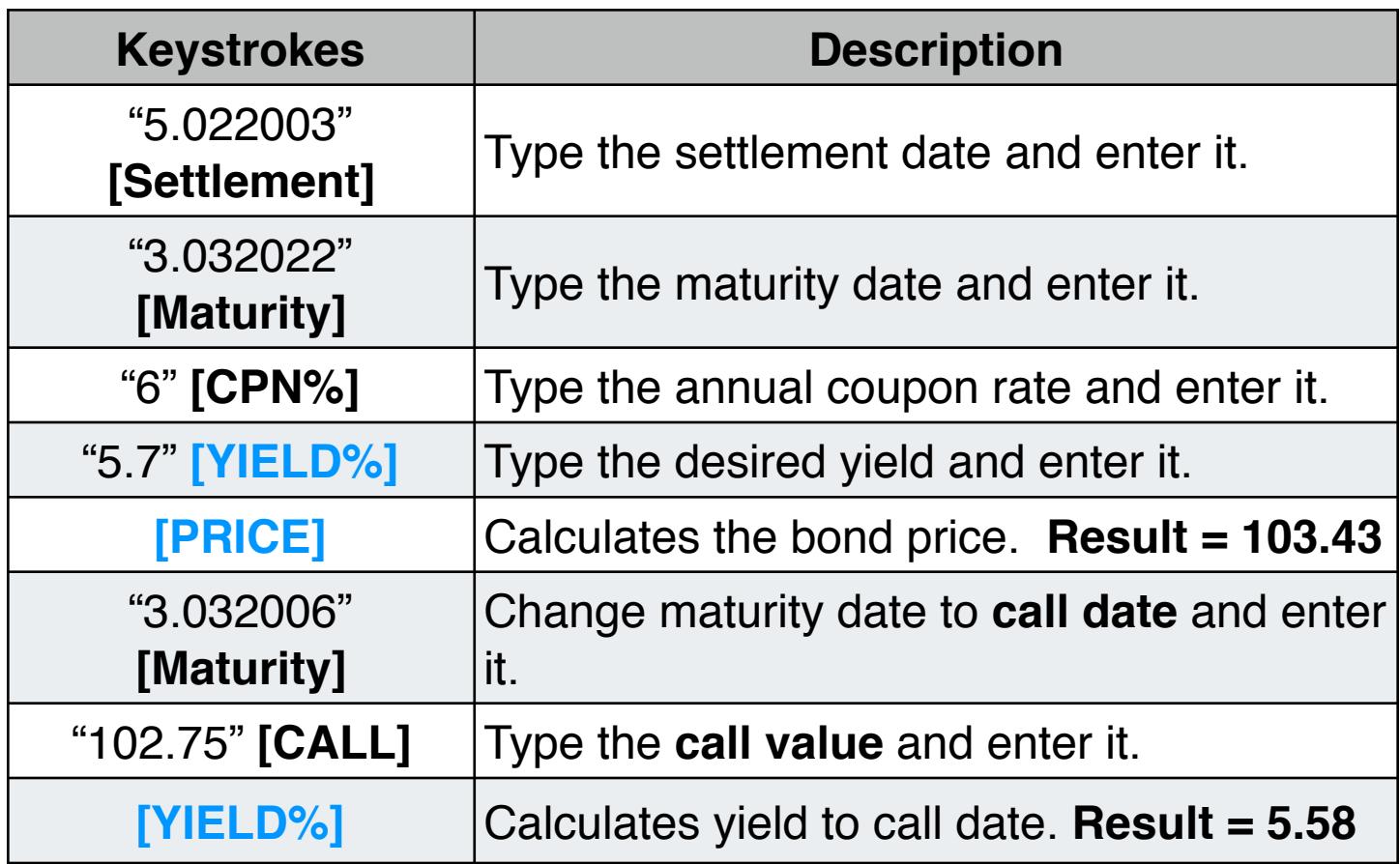

# **Example 3: A Zero-Coupon Bond**

Calculate the price of a zero-coupon, semi-annual bond using a 30/360 calendar basis. The bond was purchased on May 19, 2003 and will mature on June 30, 2017, and has a yield to maturity of 10%.

# **Solution:**

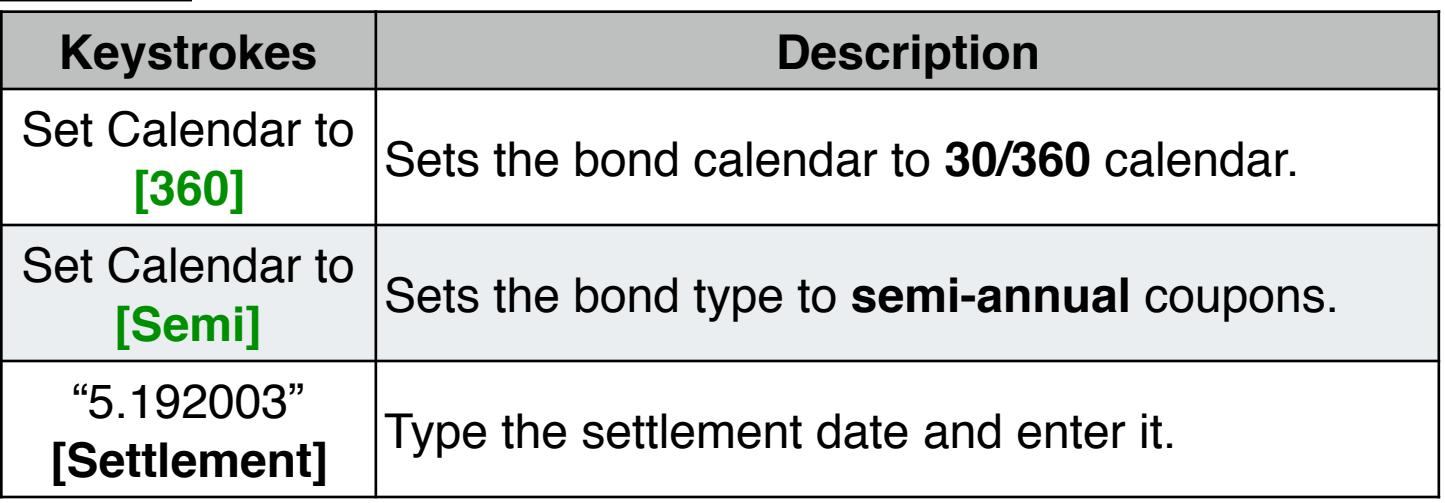

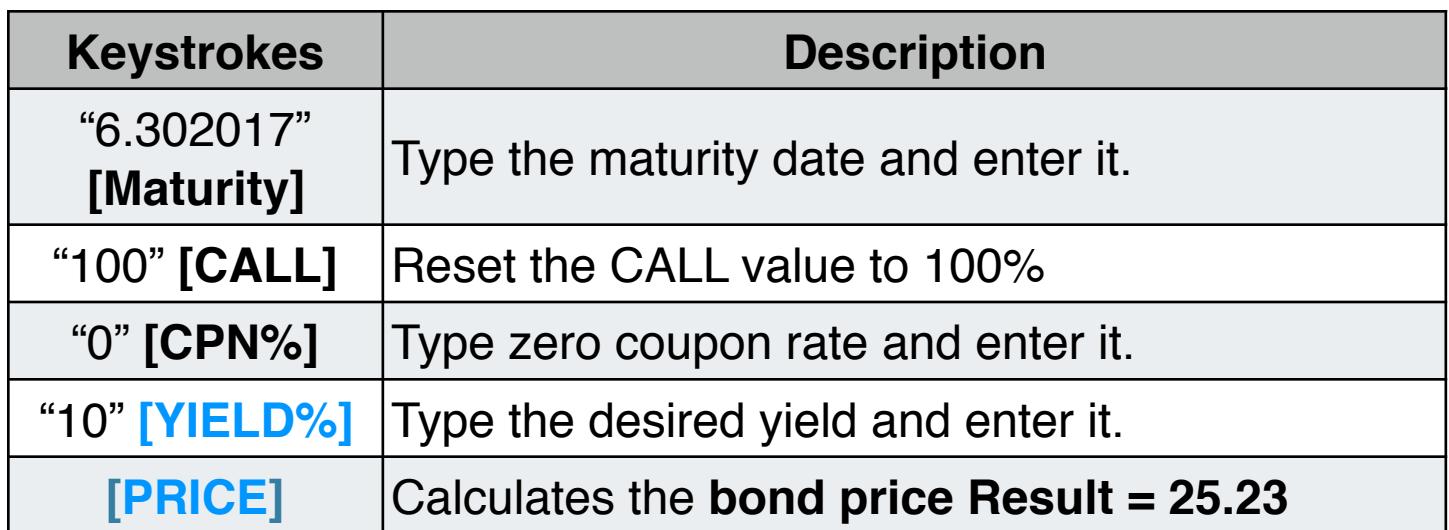